#### **HIGHLIGHTS OF PRESCRIBING INFORMATION These highlights do not include all the information needed to use EYLEA safely and effectively. See full prescribing information for EYLEA.**

#### **Initial U.S. Approval: 2011 EYLEA® (aflibercept) Injection For Intravitreal Injection**

#### **\_\_\_\_\_\_\_\_\_\_\_\_\_\_\_\_\_ \_\_\_\_\_\_\_\_\_\_\_\_\_\_\_\_\_ RECENT MAJOR CHANGES**

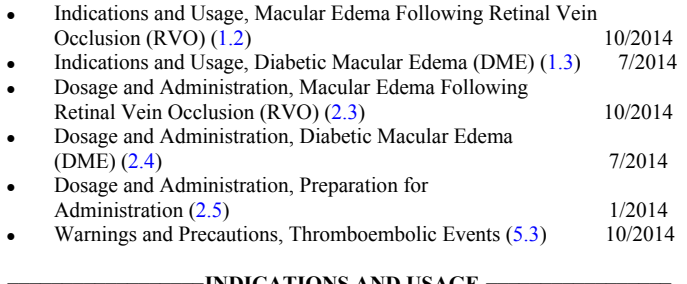

#### **\_\_\_\_\_\_\_\_\_\_\_\_\_\_\_\_\_\_INDICATIONS AND USAGE**

- EYLEA is indicated for the treatment of patients with:
- Neovascular (Wet) Age-Related Macular Degeneration (AMD)  $(1.1)$
- Macular Edema Following Retinal Vein Occlusion (RVO) (1.2)
- Diabetic Macular Edema (DME) (1.3)

#### **\_\_\_\_\_\_\_\_\_\_\_\_\_\_\_DOSAGE AND ADMINISTRATION \_\_\_\_\_\_\_\_\_\_\_\_\_\_**

#### **Neovascular (Wet) Age-Related Macular Degeneration (AMD)**

- The recommended dose for EYLEA is  $2 \text{ mg } (0.05 \text{ mL})$  administered by intravitreal injection every 4 weeks (monthly) for the first 3 months, followed by 2 mg (0.05 mL) via intravitreal injection once every 8 weeks (2 months). (2.2)
- Although EYLEA may be dosed as frequently as 2 mg every 4 weeks (monthly), additional efficacy was not demonstrated when EYLEA was dosed every 4 weeks compared to every 8 weeks. (2.2)

#### **Macular Edema Following Retinal Vein Occlusion (RVO)**

The recommended dose for EYLEA is  $2 \text{ mg } (0.05 \text{ mL})$  administered by intravitreal injection once every 4 weeks (monthly). (2.3)

#### **FULL PRESCRIBING INFORMATION: CONTENTS\***

#### **1NDICATIONS AND USAGE**

- 1.1 Neovascular (Wet) Age-Related Macular Degeneration (AMD)
- 1.2 Macular Edema Following Retinal Vein Occlusion (RVO)
- 1.3 Diabetic Macular Edema (DME)

#### **2 DOSAGE AND ADMINISTRATION**

- 2.1 Important Injection Instructions
- 2.2 Neovascular (Wet) Age-Related Macular Degeneration (AMD)
- 2.3 Macular Edema Following Retinal Vein Occlusion (RVO)
- 2.4 Diabetic Macular Edema (DME)<br>2.5 Preparation for Administration
- Preparation for Administration
- 2.6 Injection Procedure
- **3 DOSAGE FORMS AND STRENGTHS**
- **4 CONTRAINDICATIONS** 
	- 4.1 Ocular or Periocular Infections
	- 4.2 Active Intraocular Inflammation
	- 4.3 Hypersensitivity

- **5 WARNINGS AND PRECAUTIONS**<br>5.1 Endophthalmitis and Retinal Def **Endophthalmitis and Retinal Detachments** 
	- 5.2 Increase in Intraocular Pressure<br>5.3 Thromboembolic Events
	- Thromboembolic Events
	-
	- **6.1 Clinical Trials Experience Clinical Trials Experience**
	- 6.2 Immunogenicity

Exhibit 2187 . R F

AIAD:

#### **Diabetic Macular Edema (DME)**

- The recommended dose for EYLEA is 2 mg (0.05 mL) administered by intravitreal injection every 4 weeks (monthly) for the first 5 injections followed by 2 mg (0.05 mL) via intravitreal injection once every 8 weeks (2 months). (2.4)
- Although EYLEA may be dosed as frequently as 2 mg every 4 weeks (monthly), additional efficacy was not demonstrated when EYLEA was dosed every 4 weeks compared to every 8 weeks. (2.4)

#### **DOSAGE FORMS AND STRENGTHS**

40 mg/mL solution for intravitreal injection in a single-use vial (3)

- **\_\_\_\_\_\_\_\_\_\_\_\_\_\_\_\_\_\_\_ CONTRAINDICATIONS \_\_\_\_\_\_\_\_\_\_\_\_\_\_\_\_\_\_\_**
- Ocular or periocular infection (4.1)
- Active intraocular inflammation (4.2)
- Hypersensitivity (4.3)

#### -WARNINGS AND PRECAUTIONS -

- Endophthalmitis and retinal detachments may occur following intravitreal injections. Patients should be instructed to report any symptoms suggestive of endophthalmitis or retinal detachment without delay and should be managed appropriately. (5.1)
- Increases in intraocular pressure have been seen within 60 minutes of an intravitreal injection. (5.2)
- There is a potential risk of arterial thromboembolic events following intravitreal use of VEGF inhibitors. (5.3)

#### **\_\_\_\_\_\_\_\_\_\_\_\_\_\_\_\_\_\_\_ ADVERSE REACTIONS \_\_\_\_\_\_\_\_\_\_\_\_\_\_\_\_\_\_\_**

The most common adverse reactions  $(\geq 5\%)$  reported in patients receiving EYLEA were conjunctival hemorrhage, eye pain, cataract, vitreous floaters, intraocular pressure increased, and vitreous detachment. (6.1)

#### **To report SUSPECTED ADVERSE REACTIONS, contact Regeneron at 1-855-395-3248 or FDA at 1-800-FDA-1088 or** *www.fda.gov/medwatch***.**

#### **See** 17 **for PATIENT COUNSELING INFORMATION**

**Revised: 10/2014** 

#### **8 USE IN SPECIFIC POPULATIONS**

- 8.1 Pregnancy<br>8.3 Nursing M
- **Nursing Mothers**
- 8.4 Pediatric Use
- 8.5 Geriatric Use
- **11 DESCRIPTION**
- **12 CLINICAL PHARMACOLOGY** 
	- 12.1 Mechanism of Action
		- 12.2 Pharmacodynamics
	- 12.3 Pharmacokinetics
- **13 NONCLINICAL TOXICOLOGY** 
	- 13.1 Carcinogenesis, Mutagenesis, Impairment of Fertility
	- 13.2 Animal Toxicology and/or Pharmacology
- **14 CLINICAL STUDIES** 
	- 14.1 Neovascular (Wet) Age-Related Macular Degeneration (AMD) 14.2 Macular Edema Following Central Retinal Vein Occlusion
	- (CRVO)
	- 14.3 Macular Edema Following Branch Retinal Vein Occlusion (BRVO)
	- 14.4 Diabetic Macular Edema (DME)
- **16 HOW SUPPLIED/STORAGE AND HANDLING**
- **17 PATIENT COUNSELING INFORMATION**

**\*Sections or subsections omitted from the full prescribing information are not listed** 

> Mylan v. Regeneron IPR2021-00881 U.S. Pat. 9,254,338 Exhibit 2187

Find authenticated [court documents without watermarks](https://www.docketalarm.com/) at

## **FULL PRESCRIBING INFORMATION**

## **1 INDICATIONS AND USAGE**

EYLEA is indicated for the treatment of patients with:

- **1.1 Neovascular (Wet) Age-Related Macular Degeneration (AMD)**
- **1.2 Macular Edema Following Retinal Vein Occlusion (RVO)**
- **1.3 Diabetic Macular Edema (DME)**

## **2 DOSAGE AND ADMINISTRATION**

## **2.1 Important Injection Instructions**

For ophthalmic intravitreal injection. EYLEA must only be administered by a qualified physician.

## **2.2 Neovascular (Wet) Age-Related Macular Degeneration (AMD)**

The recommended dose for EYLEA is 2 mg (0.05 mL or 50 microliters) administered by intravitreal injection every 4 weeks (monthly) for the first 12 weeks (3 months), followed by 2 mg (0.05 mL) via intravitreal injection once every 8 weeks (2 months). Although EYLEA may be dosed as frequently as 2 mg every 4 weeks (monthly), additional efficacy was not demonstrated when EYLEA was dosed every 4 weeks compared to every 8 weeks [*see Clinical Studies (14.1)*].

## **2.3 Macular Edema Following Retinal Vein Occlusion (RVO)**

The recommended dose for EYLEA is 2 mg (0.05 mL or 50 microliters) administered by intravitreal injection once every 4 weeks (monthly) [*see Clinical Studies (14.2), (14.3)*].

## **2.4 Diabetic Macular Edema (DME)**

Exhibit 2187

The recommended dose for EYLEA is 2 mg (0.05 mL or 50 microliters) administered by intravitreal injection every 4 weeks (monthly) for the first 5 injections, followed by 2 mg (0.05 mL) via intravitreal injection once every 8 weeks (2 months). Although EYLEA may be dosed as frequently as 2 mg every 4 weeks (monthly), additional efficacy was not demonstrated when EYLEA was dosed every 4 weeks compared to every 8 weeks [*see Clinical Studies (14.4)*]. BLA 125387/43 Page 6

## **2.5 Preparation for Administration**

EYLEA should be inspected visually prior to administration. If particulates, cloudiness, or discoloration are visible, the vial must not be used.

Using aseptic technique, the intravitreal injection should be performed with a 30-gauge x ½-inch injection needle.

## **Vial**

The glass vial is for single use only.

1. Remove the protective plastic cap from the vial (see Figure 1).

#### **Figure 1:**

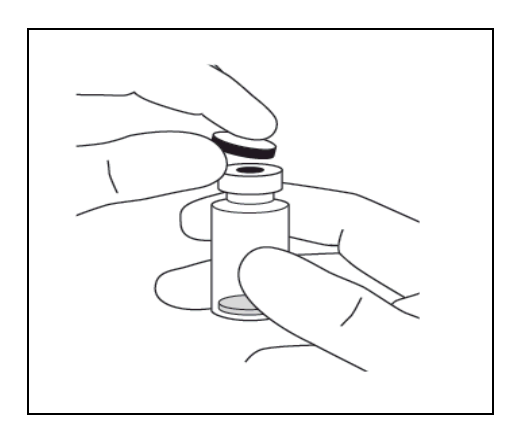

2. Clean the top of the vial with an alcohol wipe (see Figure 2).

## **Figure 2:**

Exhibit 2187 . References  $\blacksquare$ 

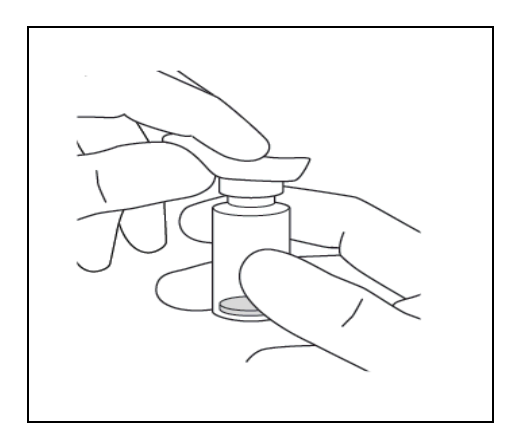

BLA 125387/43 Page 7

3. Remove the 19-gauge x  $1\frac{1}{2}$ -inch, 5-micron, filter needle from its pouch and remove the 1-mL syringe supplied in the carton from its pouch. Attach the filter needle to the syringe by twisting it onto the Luer lock syringe tip (see Figure 3).

## **Figure 3:**

AIAD:

Exhibit 2187 . References  $\blacksquare$ 

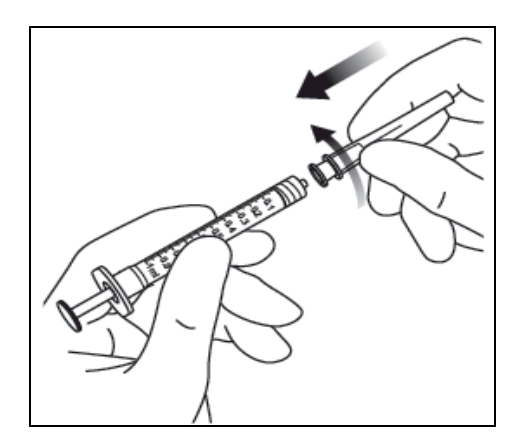

- 4. Push the filter needle into the center of the vial stopper until the needle is completely inserted into the vial and the tip touches the bottom or bottom edge of the vial.
- 5. Using aseptic technique withdraw all of the EYLEA vial contents into the syringe, keeping the vial in an upright position, slightly inclined to ease complete withdrawal. To deter the introduction of air, ensure the bevel of the filter needle is submerged into the liquid. Continue to tilt the vial during withdrawal keeping the bevel of the filter needle submerged in the liquid (see Figures 4a and 4b).

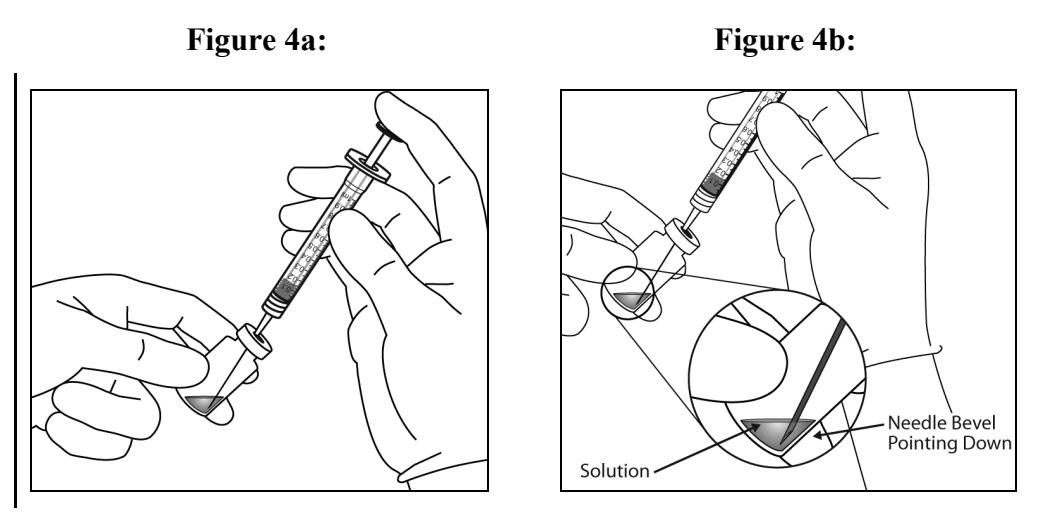

- 6. Ensure that the plunger rod is drawn sufficiently back when emptying the vial in order to completely empty the filter needle.
- 7. Remove the filter needle from the syringe and properly dispose of the filter needle. **Note**: Filter needle is **not** to be used for intravitreal injection.

BLA 125387/43 Page 8

8. Remove the 30-gauge x  $\frac{1}{2}$ -inch injection needle from the plastic pouch and attach the injection needle to the syringe by firmly twisting the injection needle onto the Luer lock syringe tip (see Figure 5).

## **Figure 5:**

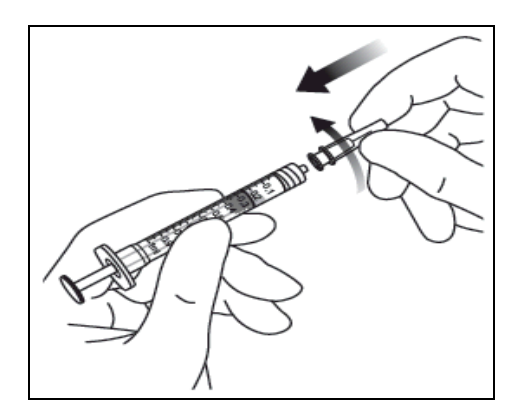

- 9. When ready to administer EYLEA, remove the plastic needle shield from the needle.
- 10. Holding the syringe with the needle pointing up, check the syringe for bubbles. If there are bubbles, gently tap the syringe with your finger until the bubbles rise to the top (see Figure 6).

#### **Figure 6:**

AIAD:

DOCKF

Exhibit 2187

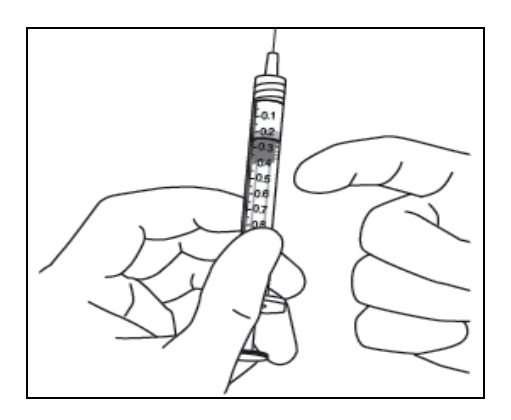

11. To eliminate all of the bubbles and to expel excess drug, SLOWLY depress the plunger so that the plunger tip aligns with the line that marks 0.05 mL on the syringe (see Figures 7a and 7b).

# **DOCKET**

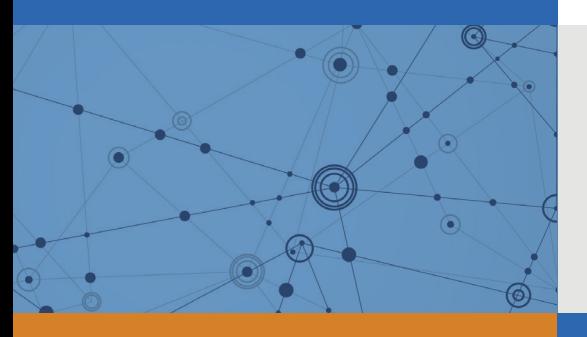

## Explore Litigation Insights

Docket Alarm provides insights to develop a more informed litigation strategy and the peace of mind of knowing you're on top of things.

## **Real-Time Litigation Alerts**

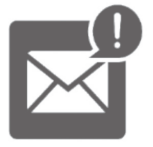

Keep your litigation team up-to-date with **real-time alerts** and advanced team management tools built for the enterprise, all while greatly reducing PACER spend.

Our comprehensive service means we can handle Federal, State, and Administrative courts across the country.

## **Advanced Docket Research**

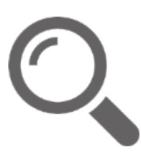

With over 230 million records, Docket Alarm's cloud-native docket research platform finds what other services can't. Coverage includes Federal, State, plus PTAB, TTAB, ITC and NLRB decisions, all in one place.

Identify arguments that have been successful in the past with full text, pinpoint searching. Link to case law cited within any court document via Fastcase.

## **Analytics At Your Fingertips**

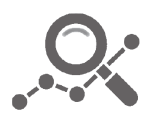

Learn what happened the last time a particular judge, opposing counsel or company faced cases similar to yours.

Advanced out-of-the-box PTAB and TTAB analytics are always at your fingertips.

## **API**

Docket Alarm offers a powerful API (application programming interface) to developers that want to integrate case filings into their apps.

## **LAW FIRMS**

Build custom dashboards for your attorneys and clients with live data direct from the court.

Automate many repetitive legal tasks like conflict checks, document management, and marketing.

## **FINANCIAL INSTITUTIONS**

Litigation and bankruptcy checks for companies and debtors.

## **E-DISCOVERY AND LEGAL VENDORS**

Sync your system to PACER to automate legal marketing.

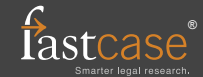